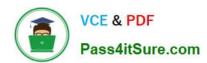

## 1Z0-1065-22<sup>Q&As</sup>

Oracle Procurement Cloud 2022 Implementation Professional

### Pass Oracle 1Z0-1065-22 Exam with 100% Guarantee

Free Download Real Questions & Answers PDF and VCE file from:

https://www.pass4itsure.com/1z0-1065-22.html

100% Passing Guarantee 100% Money Back Assurance

Following Questions and Answers are all new published by Oracle
Official Exam Center

- Instant Download After Purchase
- 100% Money Back Guarantee
- 365 Days Free Update
- 800,000+ Satisfied Customers

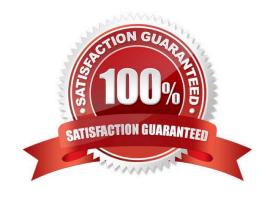

#### https://www.pass4itsure.com/1z0-1065-22.html

2024 Latest pass4itsure 1Z0-1065-22 PDF and VCE dumps Download

#### **QUESTION 1**

Your customer wants to configure four business units (BUs) as follows:

Korea, China BUs that perform only requisitioning-related business processes and tasks. A US BU that is configured as a shared Procurement BU with only the Procurement function enabled. A Singapore BU that provides only payment

services for both Korea and China BUs. Identify an applicable setup to represent how the business unit is used.

- A. The Singapore BU must be assigned the Payables Payment business functions.
- B. The Korea BU must be assigned the Receiving, Payables Invoicing, and Payables Payment business functions.
- C. The China BU must be assigned the Billing and Revenue and Requisitioning business functions.
- D. The Singapore BU must be assigned with the Billing and Revenue and Payables Invoicing business functions.
- E. The US BU must be assigned the Requisitioning and Procurement business functions.

Correct Answer: A

Centralized payment processing enables you to implement a shared payment service model. Under this model, a single "payment business unit" provides payment services to multiple "invoice business units". Thatis, any business unit with the

Payables Payment" businessfunction" can provide payment services to other business units with the Payables Invoicing business function.

References:

https://fusionhelp.oracle.com/helpPortal/topic/TopicId\_P\_F4FAD941BEF953E0E040D30A68811F09

#### **QUESTION 2**

Your customer has defined some new roles for specific organizational needs. Where would you assign these additional roles?

- A. Fusion Functional Setup Manager (FSM) > Manage Users task
- B. Fusion Identity Manager (FIM) > Provision Roles screen
- C. Fusion Applications Policy Manager (APM)
- D. Fusion Human Capital Management (HCM)

Correct Answer: A

You can create new organizations using the Manage Sales and Marketing Organizations option in the Functional Setup Manager or the Oracle Fusion Partner Management user interface. You can also create new resource organizations from

the User Management interface. You can also use the interface to manage user accounts and roles, and to create employee and partner-member users.

# VCE & PDF Pass4itSure.com

#### https://www.pass4itsure.com/1z0-1065-22.html

2024 Latest pass4itsure 1Z0-1065-22 PDF and VCE dumps Download

#### Reference:

http://docs.oracle.com/cd/E28271\_01/fusionapps.1111/e20433/F535207AN31D72.htm#F476518AN 32021

#### **QUESTION 3**

Your customer tells you that when they cancel a Purchase Order, the requisition referring to that Purchase Order should also be automatically canceled. Identify the setup that needs to be performed to fulfill this requirement.

- A. In the "Configure Requisitioning Business Function" task, set the "Cancel Backing Requisitions" value to Always.
- B. In the "Configure Requisitioning Business Function" task, set the "Cancel Backing Requisitions" value to Never.
- C. In the "Configure Requisitioning Business Function" task, select the "Create orders immediately after requisitioning import" checkbox.
- D. In the "Configure Procurement Business Function" task, select the "Allow Item Description Update" check box.
- E. Automatic cancellation of requisition is not possible. Therefore, the customer must manually cancel the requisition after cancelling the Purchase Order.

Correct Answer: A

Cancel Backing Requisitions controls whether a backing requisition should be canceled when there is purchase order cancellation.

#### References:

https://docs.oracle.com/cd/E56614\_01/procurementop\_gs/OAPRO/F1061043AN3FFA8.htm#F10610 14AN40D05

#### **QUESTION 4**

Which statement is true regarding terms and conditions?

- A. Terms and conditions are not seeded with either Oracle Sourcing Cloud or Oracle Purchasing Cloud.
- B. Terms and conditions are seeded with both Oracle Sourcing Cloud and Oracle Purchasing Cloud.
- C. Terms and conditions are not seeded with Oracle Sourcing Cloud and are only seeded with Oracle Purchasing Cloud.
- D. Terms and conditions are not seeded with Oracle Purchasing Cloud and are only seeded with Oracle Sourcing Cloud

Correct Answer: B

#### **QUESTION 5**

When defining supplier content map sets, which three values should you select that may be converted to values in the procurement business unit? (Choose three.)

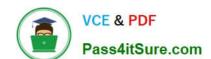

https://www.pass4itsure.com/1z0-1065-22.html 2024 Latest pass4itsure 1Z0-1065-22 PDF and VCE dumps Download

- A. Item
- B. Category
- C. Catalog
- D. Supplier
- E. Agreement
- F. UOM

Correct Answer: BDF

1Z0-1065-22 Study Guide

1Z0-1065-22 Exam **Questions** 

1Z0-1065-22 Braindumps